Praktikumsversuch

# **Indikatordiagramm des Otto-Motors**

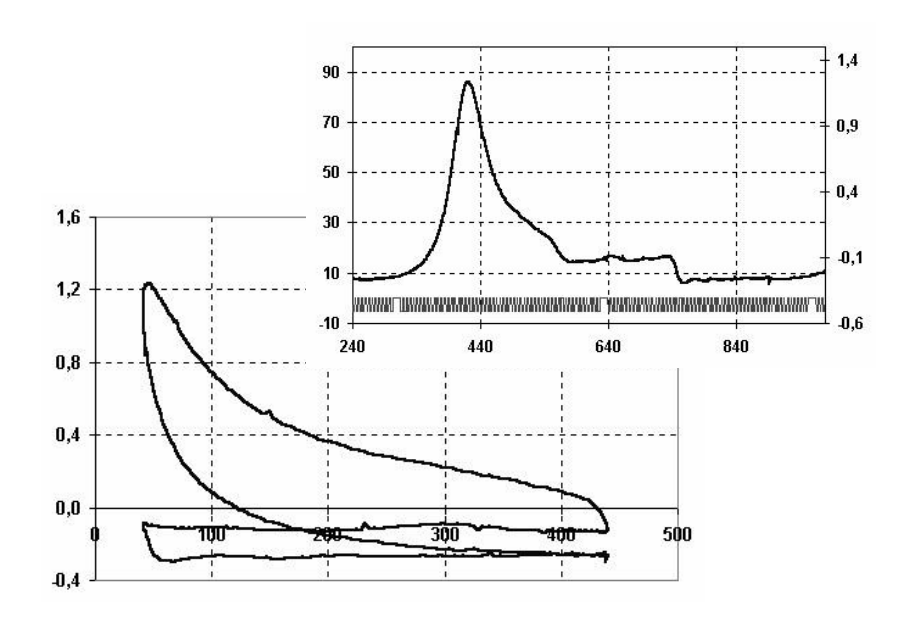

# **1. Versuchsziel**

Der Inhalt des Praktikums besteht in der Messung und Auswertung der Größen Druck und Volumen eines realen Otto-Kreisprozess. Der Praktikant soll die Merkmale des realen Prozesses für verschiedene Betriebszustände herausarbeiten und die Indiziermesstechnik kennenlernen.

## **2. Grundlagen**

Messtechnik:

- piezoelektrische und piezoresistive Druckmessung
- elektrodynamische und induktive Weg-/Winkelmessung

Motorentechnik

- Thermodynamik idealer Kreisprozesse (Diesel, Otto):
- p-v-Diagramm, T-sDiagramm, Wirkungsgrad, Leistung
- Charakteristik des realen Otto-Prozesses: qualitative Merkmale, technische Realisierung der einzelnen Phasen, Verlustleistung

## **3. Versuchsaufbau**

Es steht ein 4-Zylinder-Ottomotor zur Verfügung, der mit einer Wirbelstrombremse mechanisch belastet werden kann.

Technische Daten des Motors:

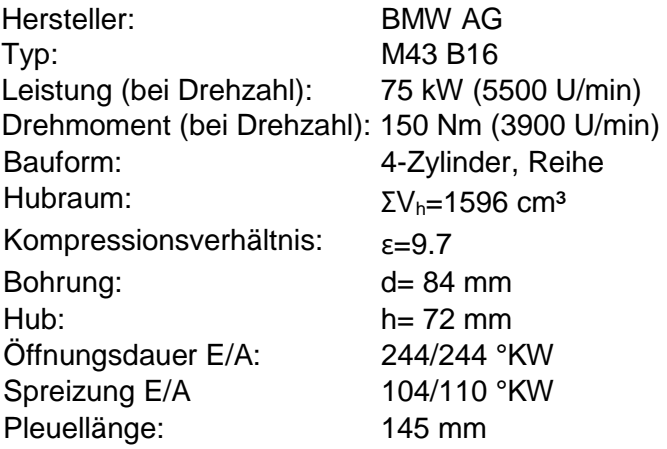

Die Messung des Druckes erfolgt mit einer Messzündkerze. Diese Spezialkerze ist brennraumseitig mit einem Miniatur-Drucksensor ausgerüstet.

Die Messung des Kurbelwinkels erfolgt mit dem serienmäßigen Kurbelwinkelgeber, der aus einer kurbelwellenfesten Zahnscheibe und einem elektrodynamischen Geber besteht. Das Gebersignal wird am Steuergerät abgegriffen. Der Kolben des Zylinders Nr. 1 befindet sich im Oberen Totpunkt, wenn der 18. Zahn hinter der Lücke sensiert wird.

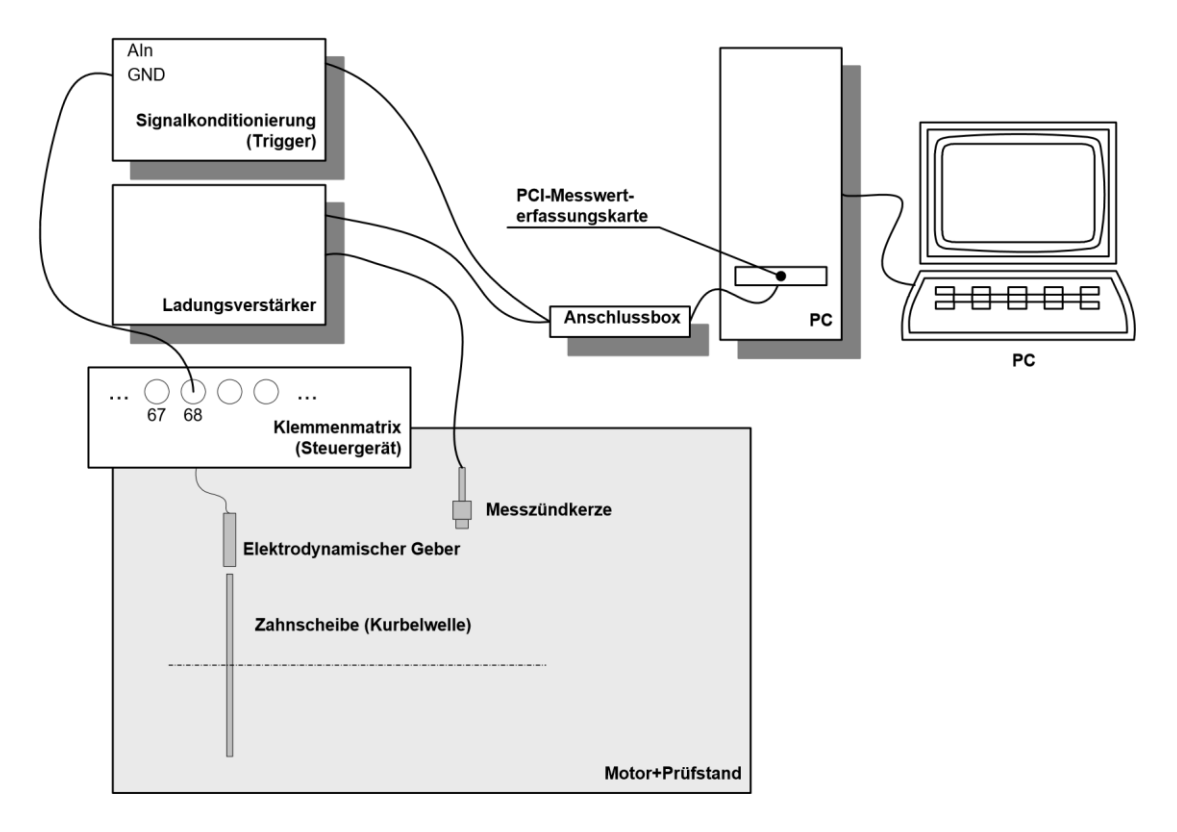

**Abbildung 1** Schematische Darstellung der Messketten

Die folgende Abbildung zeigt die Bedienoberfläche der Messwerterfassungssoftware (LabVIEW).

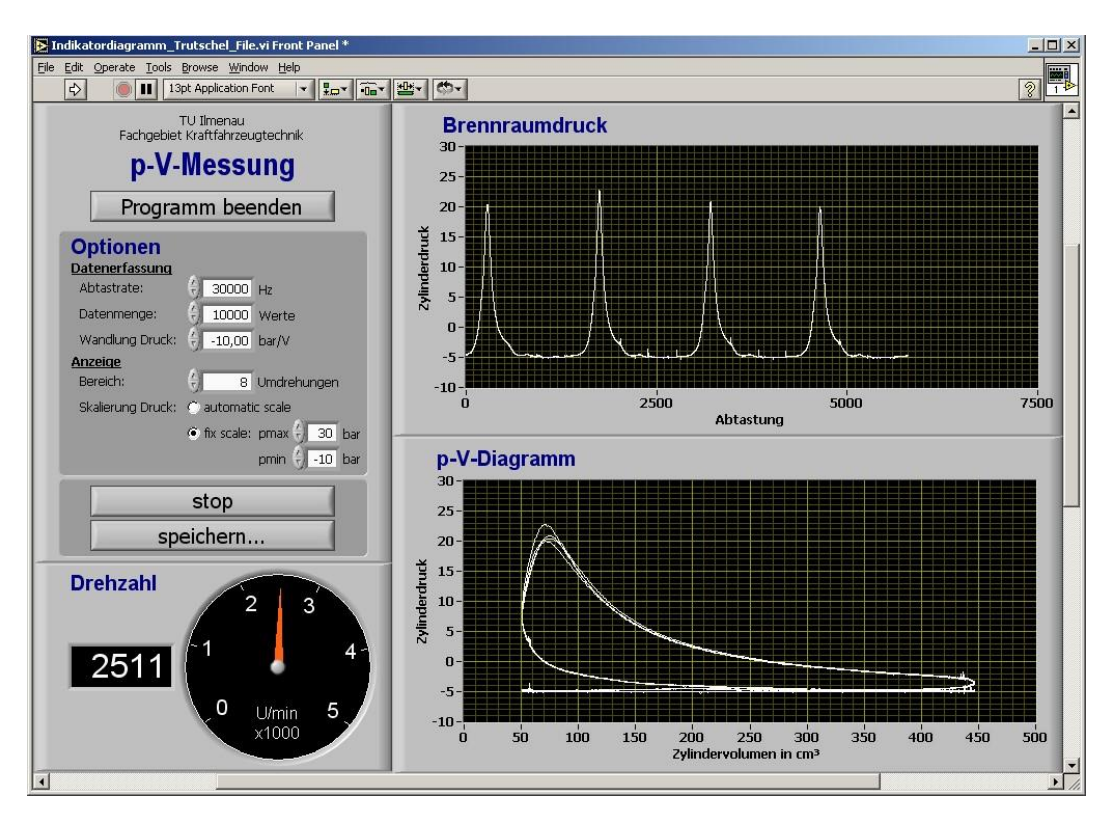

**Abbildung 2** Messwerterfassungssoftware (LabVIEW)

## **4. Vorbereitung**

1. Schätzen Sie die zu erwartenden Brennraumdrücke  $p_2$  und  $p_3$  ab. Gehen Sie dabei vom idealen Otto-Prozess und konstanten Stoffwerten aus (Bezeichnung: Kompression 1-2, Erwärmung 2-3, Expansion 3-4, Abkühlung 4-1):

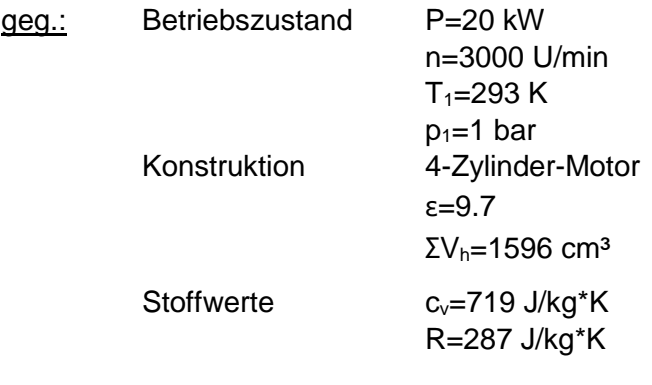

 $ges.: 1.) p<sub>2</sub>$  und  $p<sub>3</sub>$ </u>

- 
- 2.) wie 1), jedoch  $ε=6$
- 3.) wie 1), jedoch  $\varepsilon=6$  und  $p_1=0.7$  bar

Zu dokumentieren sind die gesuchten Werte mit den dazugehörigen Rechenwegen. Die folgende Abbildung zeigt die entsprechenden p-V-Diagramme.

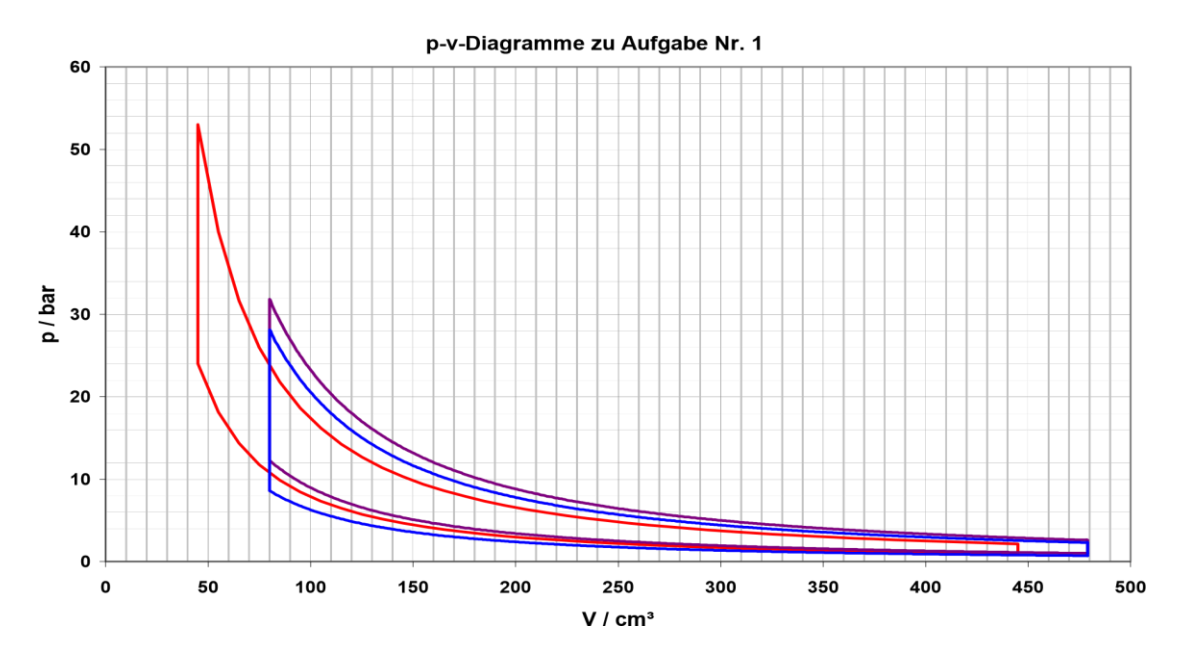

2. Die Abtastrate des Messwerterfassungssystems sollte gering gewählt werden, um die Größe der Daten zu begrenzen, aber wiederum groß genug um die erforderliche Messgenauigkeit einzuhalten. Für den vorliegenden Fall müssen alle Zähne und alle Lücken sicher erkannt werden. Ermitteln Sie die erforderliche Abtastrate, wenn pro Zahn bzw. pro Lücke zwei Abtastungen stattfinden sollen und die Kurbelwellendrehzahl U=[800, 2000, 3000] U/min beträgt. (Zähnezahl der Zahnscheibe: 58 Zähne + 2 Fehlstellen)

# **5. Aufgabenstellung**

Für folgende Drehzahlen n und mechanische Nutzlasten P ist der zeitliche Verlauf des Brennraumdruckes und des Kurbelwinkelsignals für mindestens 2-Zyklen zu erfassen:

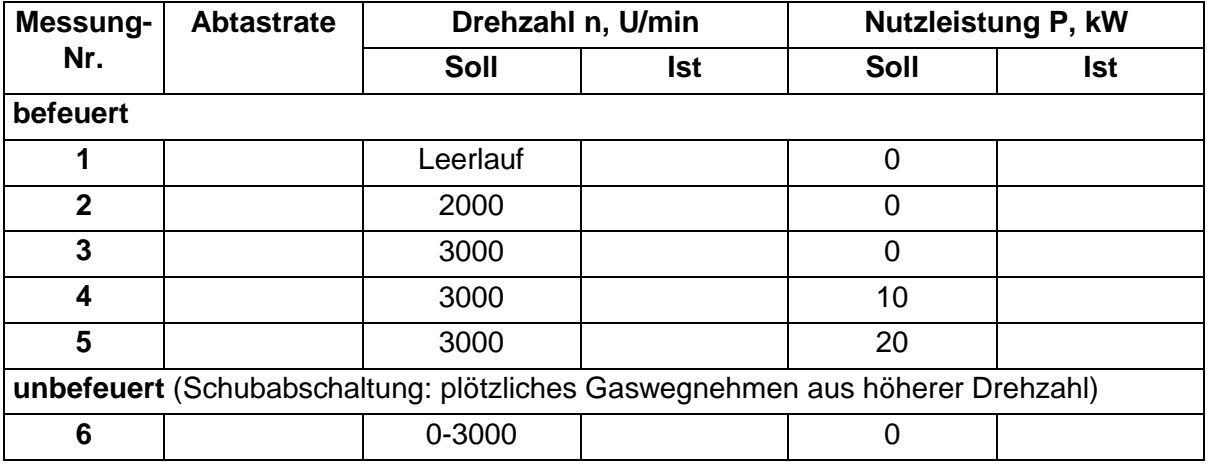

## **6. Durchführung**

#### Betriebsbereitschaft herstellen:

- 1.) Prüfstand und PC einschalten
- 2.) Messkette "Druck" überprüfen:
	- Messzündkerze
	- Ladungsverstärker
	- A/D-Wandler
- 3.) Messkette "Kurbelwinkelgeber" überprüfen
	- **Geber**
	- Trigger
	- Spannungsversorgung A/D-Wandler
- 4.) Messwerterfassung einrichten
	- PC einschalten
	- LabVIEW-Programm aufrufen und starten

#### Durchführung einer Messung:

- 1.) Programm starten
- 2.) Motor anlassen und mit dem Gashebel und dem Last-Potentiometer die gewünschten Parameter einstellen
- 3.) "Save + Hold" klicken
- 4.) Dateinamen eingeben

# **4. Auswertung**

Die Messwerte werden in einer Text-Datei in folgendem Format abgelegt

<Druck, unskaliert> tab <Kurbelwinkelgeber> cr lf

Die grafische Darstellung der Messwerte, die Skalierung und Umrechnung in ein p-VDiagramm sowie die Berechnung der Innenleistung erfolgt mit dem Excel-Programm "Auswertung p v..xls".

Die Auswertung umfasst die Erstellung eines Protokolls mit folgendem Inhalt:

#### 1. Zeitsignale für Druck und Kurbelwinkel

- 1.) Stellen Sie für alle Messungen die Messwerte p=f(t) und Kurbelwinkelgebersignal=f(t) dar. Diskutieren Sie den qualitativen Verlauf des Drucksignals.
- 2.) Wählen Sie ein Diagramm (befeuert) aus und markieren Sie folgende Zustände:
	- Oberer Totpunkt
	- Unterer Totpunkt
	- Einlassventil öffnet/schließt
	- Auslassventil öffnet/schließt
	- Zündzeitpunkt (geschätzt)

#### 2. Indikatordiagramm

- 1.) Erstellen Sie die p-V-Diagramme für alle Messungen. Diskutieren Sie die Kurven.
- 2.) Ermitteln Sie die Innenleistung  $P_i$ , den indizierten Mitteldruck  $p_{mi}$  und die Wechselverlustleistung P<sub>v</sub> (Schätzung) für die Messungen Nr. 3, 4 und 5. Diskutieren Sie die Werte. Begründen Sie die Abweichungen zwischen Innenleistung  $P_i$  und angezeigter Nutzleistung P<sub>eff</sub>.
- 3.) Wählen Sie ein Diagramm aus und ordnen Sie einem Zyklus (befeuert) folgende Begriffe zu:
	- Oberer Totpunkt (OT)
	- Unterer Totpunkt (UT)
	- Einlassventil öffnet/schließt (EÖ, ES)
	- Auslassventil öffnet/schließt (AÖ, AS)
	- Zündzeitpunkt (Z)

# **5. Literatur**

- "Indizierung in der Motorentwicklung" Die Bibliothek der Technik Band 287, 2006
- Urlaub, Alfred: "Verbrennungsmotoren: Grundlagen, Verfahrenstheorie, Konstruktion." - 2., neubearb. Aufl. - Springer, 1994
- Dietzel, F. Wagner, W. "Technische Wärmelehre: Grundlagen für Ingenieure." 7., überarb. Aufl. - Vogel, 1998
- Grohe, H. "Otto- und Dieselmotoren: Arbeitsweise, Aufbau und Berechnung von Zweitakt- und Viertakt-Verbrennungsmotoren." - 11. Aufl. - Vogel, 1995
- Kuratle, Rolf: "Motorenmeßtechnik." 1. Aufl. Würzburg: Vogel, 1995